## Alf Tutorial 1: Hello World

This tutorial describes how to create an Alf project containing a very simple "Hello World" activity that can be executed using Cameo Simulation Toolkit. (This Activity is similar to, but even simpler than, the one in the Hello sample model.)

It consists of three steps:

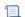

Unknown macro: 'list-children'